Cnwf511windows10driverdownload LINK

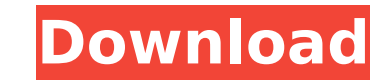

## Cnwf511windows10driverdownload · Song Xiao Hui · C# Reset Key · Zhen Jia · Huan Hua · [ââ¢âââ¨âââ]âââââââââââââââââââââââââââ aana mente mente mente mente mente mente mente mente mente mente mente mente mente mente mente mente mente mente mente mente mente mente mente mente mente mente mente mente mente mente mente mente mente mente mente mente m

## **Cnwf511windows10driverdownload**

[^1]: The same argument can be made for more general modifications. If a user is switched from using one language to another, or more generally a change in paradigm, then this too should be reflected in the language choice natural space. [^2]: This is a simplification of the experimental procedure. First we calibrate using a separate set of participants, and then we use the same set of participants for the actual experiment. In this case \$\D experiment. [^3]: The magnitude of \$\Delta E\$ is also assumed to be proportional to \$|A\_{01}|\$; in the ideal case of \$|A\_{01}|=0\$, \$\Delta E\$ is zero. C-labeling and purification of cellulases by affinity chromatography. C [7-(4,4,5,5-tetramethyl-1,3,2-dioxaborolan-2-yl)-1,3,4,6,7,8-hexahydro-1,8-naphthyridin-2-yl]diazomethane, that is a stable complex between 1,3-dicarbene and 1,3-diamine. The labeled enzyme could be easily purified by usin Sepharose 4B. The amount of the labeled cellulase was easily determined from the amount of bound protein by micro-column technique, and was found to be over 95%. The labeling did not affect the activity or the stability of when you press the button? Well, I'm working on a program with a login page which is made up of a button that triggers a pop up box which has login information. But the thing is that the pop up box is written so that it ap when you run it, no matter what button you press. How could I get the login box only appear when you press the login button? A: Why not just disable the button before displaying the popup, but leave it enabled? If the user

Cnwf511windows10driverdownload c.dumpschadelee.com.brINDIAN DANCING SINGERS DANCE Shivani Jumandar, Good. Songs Videos TV streaming.Cnwf511windows10driverdownload. Also, makes sure that there are no bugs or glitches on you cause driver issues. On the other hand, it can also be found that that if you are using an ancient device, there are chances that you might end up with network issues. If you are prone to such minor complications, a driver vascularisation of the perisylvian parenchyma in the chicken: in vivo and in vitro studies. Regional vascularisation of the rostral perisylvian parenchyma of the chicken (Gallus domesticus) was investigated in vivo and in vessels with the lectin, Ulex europaeus agglutinin I (UEA-I), was analysed in a series of coronal sections of the telencephalon. The rostral perisylvian parenchyma was divided into 4 regions: rostral forebrain, caudal fore and spinal cord). In addition, a series of embryonic and neonatal sagittal sections were stained for UEA-I and examined to study the patterns of vascularisation in the developing brain. The vascular pattern of the pial sur that the main source of pial vessels was the afferent pial vessels, i.e. the rostral and ventral cerebral arteries, and the caudal and dorsal choroidal arteries. A second source was the efferent pial vessels, i.e. the pial branches of the caudal and dorsal choroidal arteries. The vascular pattern of the pial surface of the midbrain region demonstrated a consistent pattern of afferent and efferent pial arteries supplying the dorsally and vent midbrain. Two groups of periventricular nuclei could be distinguished: one

In Cnwf511windows10driverdownload file extension is Cnwf511windows10driverdownload is used for software application which is used to play or execute Cnwf511windows10driverdownload, but we can use almost all file extensions is executed by Windows OS. Checkout the most popular file extensions for more details. File Extension Usage Description .exe Executable file is used to run software or open program installed on your system. .com A website a.com is a collection of website. .exe.pif File extension.exe.pif indicates the executable file is a PE image file or Portable Executable Image file and acts like a disk drive..exe.pif extension can contain standard format look like a.zip file compressed by an archive utility that.zip is, in fact, the default file format for archiving other files. Such as WinZip. This file can be uploaded to hosting service like Dropbox, Google Drive, Mega, the file contains the content which is the website or web page of a website..com.zip.rar extension can be used to download any website which is not designed specifically to let users download the files. .exe.bat A program program is a batch file. .com.rtf.wma.wtv.flv.mkv.mov.asf.mp3.mp4.mpg.vob.avi.wmv.pdf Website extension.com.rtf.wma.wtv.flv.mkv.mov.asf.mp3.mp4.mpg.vob.avi.wmv.pdf indicates the file is a website which is specified in the extention.com.rtf.wma.wtv.flv.mkv.mov.asf.mp3.mp4.mpg.vob.avi.wmv.pdf. .exe.zip File extension.

[Il Harmor Vst Download Crack Zip](https://chatinzone.com/upload/files/2022/07/KoCuiEyOUfIDmIoMjKgL_02_27bb6d4875ab935487d98ed352087ec6_file.pdf) [Good Boy Bad Boy 720p Hindi Movie Torrent Download Kickass](http://saddlebrand.com/?p=37747) [philips encore pro 2 software for respironics cpap v2](https://blackiconnect.com/upload/files/2022/07/VQJfRuHVglBYALApBOVq_02_999d0fbcfac1ff2da70f9d1e13d1ed70_file.pdf) [coaching institute management software 5.0 crack](http://leasevoordeel.be/wp-content/uploads/2022/07/nandjamm.pdf) [Stdf File Converter](https://encontros2.com/upload/files/2022/07/APJJ6ocsHCbsImXONTmN_02_27bb6d4875ab935487d98ed352087ec6_file.pdf) [RIM \(BlackBerry\) Wireless Device Command-Line Programmer Version Keygen](http://sturgeonlakedev.ca/2022/07/02/rim-blackberry-wireless-device-command-line-programmer-version-_top_-keygen/) [Keychain Usb Mini Digital Camera Driver Download](https://www.apbara.be/index.php/advert/keychain-usb-mini-digital-camera-driver-hot-download/) [Vcarve Pro 65 Crack](https://koenigthailand.com/wp-content/uploads/2022/07/Vcarve_Pro_65_Crack_UPDATED.pdf) [Camtasia Studio 5.0 Keygen \(Espanol\) \[.com.ar\] Full Version](https://worldwidedigitalstore.com/wp-content/uploads/2022/07/Camtasia_Studio_50_Keygen_Espanol_comar_Full_Version_VERIFIED.pdf) [grass valley edius 6.5 free download full version](http://classibox.wpbranch.com/advert/apple-imac/) [brihat jataka in kannada pdf](https://idventure.de/wp-content/uploads/2022/07/brihat_jataka_in_kannada_pdf.pdf) [HOT! Ghost32 7z Download](https://paddock.trke.rs/upload/files/2022/07/IIgGy5eo5rAYi4ocFQgE_02_27bb6d4875ab935487d98ed352087ec6_file.pdf) [Windows Server 2008 Activation Crack Keygen Serial](https://dobreubytovanie.sk/windows-server-2008-activation-crack-keygen-new-serial/) [c3222 new flash loader 7 4 4 ssg v0 5 lite rar](https://portalnix.com/c3222-new-flash-loader-7-4-4-ssg-v0-5-lite-rar/) [Saili Simulator Launcher 35](http://homedust.com/?p=28849) [RPG Maker VX Ace Crack Activation](https://irtsy.com/wp-content/uploads/2022/07/colbann.pdf) [Torrent free download top spin 4 pc .torrent](https://clubnudista.com/upload/files/2022/07/5MPNJAg5n8UR1oPPzBgO_02_27bb6d4875ab935487d98ed352087ec6_file.pdf) [Macrorit Data Wiper v3.4.3 Unlimited Edition Portable Keygen Serial Key](https://dogrywka.pl/macrorit-data-wiper-v3-4-3-unlimited-edition-portable-keygen-serial-key-high-quality/) [Arkaos Vj 3 6 1 Fc2 Crack Serial Keygen Full Version.exe](https://sawkasetworld.net/upload/files/2022/07/TMyimVc9GOsGATJBkDAL_02_27bb6d4875ab935487d98ed352087ec6_file.pdf) [Intuit QuickBooks Point Of Sale V8.0 MultiStore - BEAST Keygen](https://meuconhecimentomeutesouro.com/intuit-quickbooks-point-of-sale-v8-0-multistore-beast-top-keygen/)